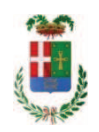

# PROVINCIA DI COMO

# SETTORE OPERE PUBBLICHE DI VIABILITA PREVENZIONE ESPROPRI E CONCESSIONI **SERVIZIO LAVORI PUBBLICI**

## DETERMINAZIONE N. 1165 / 2018

# OGGETTO: INTERVENTI DI MANUTENZIONE E CONSERVAZIONE DEGLI EDIFICI **PROVINCIALI ANNO 2018. OPERE DA ELETTRICISTA E AUTOMAZIONE ACCESSI GRUPPI 1-4. IMPORTO PROGETTO EURO 50.725.21. DETERMINA A CONTRARRE.**

### **IL RESPONSABILE**

class, 06.06 fasc. 23.6/2018

Premesso che:

- con provvedimento n. 8 in data 20/02/2018 il Presidente della Provincia approvava lo Schema di Programma Triennale Opere Pubbliche 2018/2020 - Elenco Annuale 2018 dove veniva ricompreso il progetto degli "Interventi di manutenzione e conservazione degli edifici provinciali. Anno 2018", per un importo pari ad €. 964.771,21;

- con provvedimento n.75 in data 11.10.2018 il Presidente con i poteri della Giunta approvava il progetto di fattibilità tecnico economica delle opere relative agli "Interventi di manutenzione e conservazione degli edifici provinciali- Anno 2018" per l'importo complessivo di € 964.771.21:

- la manutenzione dell'intero edificio si compone di diverse prestazioni, anche specialistiche, che in fase di definizione della progettazione vengono distinte in:

- opere edili:
- opere da elettricista ed automazione accessi;
- opere da idraulico;
- cure arboree:
- opere da verniciatore:
- Sistemi e presidi antincendio:
- Linee vita e presidi di sicurezza;

- con deliberazione in data 06/12/2018 n. 128 il Presidente ha approvato il progetto definitivo/esecutivo dell'intervento denominato Interventi di manutenzione  $\epsilon$ conservazione degli edifici provinciali anno 2018. OPERE DA ELETTRICISTA -AUTOMAZIONE ACCESSI GRUPPI 1-4." in oggetto dell'importo complessivo di Euro 50.725,21 con il sequente quadro economico:

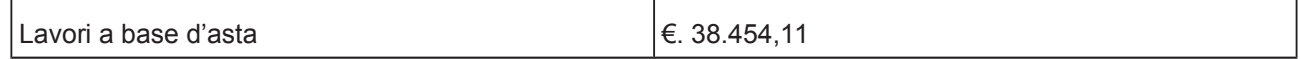

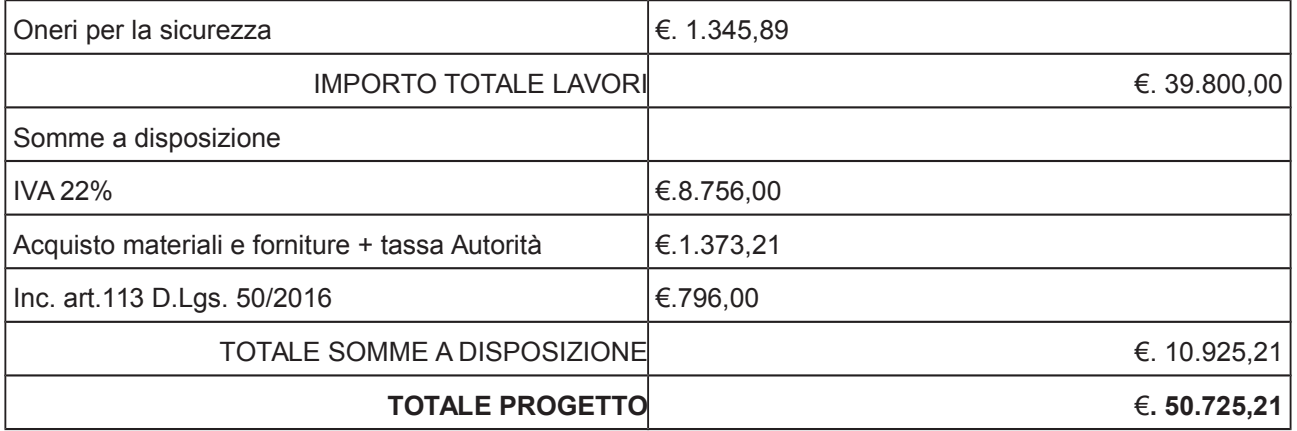

- l'importo di progetto di Euro 50.725,21 è previsto nel Bilancio 2018 Missione 01 Programma 06 al Cap. 1201/5 Codice del Piano dei Conti 1030209 ed è finanziato con fondi frontalieri;

Visti, con riferimento al 'Codice dei Contratti', D.Lgs. 50/2016:

- l'art. 32 in relazione alla determina a contrarre;
- l'art. 35 comma 1 in relazione agli importi delle soglie dei contratti pubblici di rilevanza comunitaria:
- l'art. 35 comma 4 in relazione ai metodi di calcolo del valore stimato dei contratti pubblici;
- l'art. 59 comma 1 in relazione all'oggetto del presente contratto;
- l'art. 3 commi ddddd) e eeeee) in relazione alla definizione di appalto a corpo e di appalto a misura misura e l'art. 59 comma 5-bis in relazione alla tipologia del contratto;
- l'art. 89 in relazione all'avvalimento;
- l'art. 36 comma 2 lettera a) in relazione ai contratti sotto soglia comunitaria e alla procedura per l'affidamento di lavori di importo inferiore a 40.000,00 Euro;
- l'art. 36 comma 1 in relazione ai principi applicabili agli affidamenti dei contratti sotto soglia europea:

- l'art. 36 comma 6 - per lo svolgimento della procedura di gara con ricorso all'utilizzo di mercati elettronici, in conformità all'art. 58 del medesimo Decreto

- l'art. 36 comma 7 in relazione alle modalità di individuazione degli operatori economici da invitare e le Linee Guida n. 4 di ANAC approvate dal Consiglio dell'Autorità con delibera n. 1097, del 26 ottobre 2016 e successive modifiche;
- l'art. 95 comma 4 in relazione ai criteri per la scelta dell'offerta migliore
- l'art. 97 comma 6 in relazione ai criteri di individuazione delle offerte anormalmente basse

#### Dato atto che il presente progetto-contratto

- è di importo inferiore alla soglia comunitaria;
- è di sola esecuzione lavori;
- è da stipulare a misura
- si può individuare l'offerente mediante affidamento diretto, in quanto ricorrono circostanze d'urgenza in ordine all'affidamento dei lavori poiché le opere sono indispensabili a garantire la fruibilità degli stabili in condizioni di buon funzionamento e decoro -, previa acquisizione di preventivi da almeno cinque operatori - in possesso dei requisiti generali di cui all'art. 80 D.Lgs. 50/2016 e dei seguenti requisiti speciali:

- Iscrizione al Registro della Camera di Commercio, Industria, Artigianato e Agricoltura per le attività di cui in oggetto con CODICE ATECO F43.21.01 (Installazione di impianti elettrici in edifici o in altre opere di costruzione (inclusa manutenzione e riparazione);

- requisiti di cui all'art. 83 D.Lgs. 50/2016 e art. 90, comma 1, lett. a, b, e c del D.P.R. 207/2010 ed, in particolare:

- > Importo dei lavori analoghi e/o coerenti eseguiti direttamente nel quinquennio antecedente non inferiore all'importo dei lavori a progetto.
- ≻ Costo complessivo sostenuto per il personale dipendente, composto da retribuzione e stipendi, contributi sociali e accantonamenti ai fondi di quiescenza, non inferiore al 15% dell'importo dei lavori a progetto.
- > Adequata attrezzatura tecnica.

#### Ovvero in alternativa al punto precedente

- attestazione SOA adeguata per categoria (OS 30 Classifica I - Impianti interni elettrici, telefonici, radiotelefonici e televisivi)

- per lo svolgimento delle procedura di gara si farà ricorso all'utilizzo della piattaforma telematica di e-procurement SINTEL realizzata da ARCA centrale di committenza di Regione Lombardia, in conformità all'art. 58 del medesimo Decreto;

- verrà aggiudicato con il criterio del minor prezzo ai sensi dell'art. 95 comma 4 del D.Lgs. 50/2016 mediante ribasso percentuale sull'elenco prezzi posto a base di gara in considerazione della ripetitività' del servizio richiesto e dell'inesistenza di contenuti di carattere innovativo

- si prevede, ai fini dell'aggiudicazione, la verifica della congruità dell'offerta che appaia anormalmente bassa ai sensi dell'art. 97 comma 6 del D.lgs, 50/2016;

Dato atto, infine, in relazione al subappalto, di non prevedere il pagamento diretto a favore del subappaltatore ad eccezione dei casi previsti dall'art. 105 comma 13 del D.Lqs. 50/2006

Ritenuto che non sia necessaria la presa visione dei luoghi certificata dalla Stazione Appaltante;

Dato atto che la spesa complessiva di Euro 50.725,21 fa carico alla Missione 01 Programma 06 al Cap. 1201/5 Imp. / 2018 Codice del Piano dei Conti 1030209:

Vista:

- la deliberazione di Consiglio Provinciale n. 20 del 26 giugno 2018 di approvazione del Bilancio di Previsione per il triennio 2018/2020 e successive modifiche;

- la deliberazione del Presidente n. 41 del 03 luglio 2018 di approvazione del Piano esecutivo di Gestione 2018 e successive modifiche:

#### **DETERMINA**

1) in relazione al progetto - contratto avente ad oggetto "INTERVENTI DI MANUTENZIONE E CONSERVAZIONE DEGLI EDIFICI PROVINCIALI ANNO 2018. OPERE DA ELETTRICISTA -

AUTOMAZIONE ACCESSI GRUPPI 1-4" dell'importo complessivo di Euro 50.725,21 di dare atto che:

- è di importo inferiore alla soglia comunitaria;
- è di sola esecuzione lavori;
- è da stipulare a misura
- si può individuare l'offerente mediante affidamento diretto, in quanto ricorrono circostanze d'urgenza in ordine all'affidamento dei lavori poiché le opere sono indispensabili a garantire la fruibilità degli stabili in condizioni di buon funzionamento e decoro -, previa acquisizione di preventivi da almeno cinque operatori - in possesso dei requisiti generali di cui all'art. 80 D.Lgs. 50/2016 e dei sequenti requisiti speciali:
- Iscrizione al Registro della Camera di Commercio, Industria, Artigianato e Agricoltura per le attività di cui in oggetto con CODICE ATECO F43.21.01 (Installazione di impianti elettrici in edifici o in altre opere di costruzione (inclusa manutenzione e riparazione);

- requisiti di cui all'art. 83 D.Lgs. 50/2016 e art. 90, comma 1, lett. a, b, e c del D.P.R. 207/2010 ed, in particolare:

- > Importo dei lavori analoghi e/o coerenti eseguiti direttamente nel quinquennio antecedente non inferiore all'importo dei lavori a progetto.
- ≻ Costo complessivo sostenuto per il personale dipendente, composto da retribuzione e stipendi, contributi sociali e accantonamenti ai fondi di quiescenza, non inferiore al 15% dell'importo dei lavori a progetto.
- > Adequata attrezzatura tecnica.

### Ovvero in alternativa al punto precedente

- attestazione SOA adequata per categoria (OS 30 Classifica I - Impianti interni elettrici, telefonici, radiotelefonici e televisivi)

- per lo svolgimento delle procedura di gara si farà ricorso all'utilizzo della piattaforma telematica di e-procurement SINTEL realizzata da ARCA centrale di committenza di Regione Lombardia, in conformità all'art. 58 del medesimo Decreto;

- verrà aggiudicato con il criterio del minor prezzo ai sensi dell'art. 95 comma 4 del D.Lgs. 50/2016 mediante ribasso percentuale sull'elenco prezzi posto a base di gara in considerazione della ripetitività' del servizio richiesto e dell'inesistenza di contenuti di carattere innovativo

- si prevede, ai fini dell'aggiudicazione, la verifica della congruità dell'offerta che appaia anormalmente bassa ai sensi dell'art. 97 comma 6 del D.lgs. 50/2016;

2) di attestare che, in relazione al subappalto, deve essere previsto il pagamento a favore dell'appaltatore fatti salvi i casi previsti dall'art. 105 comma 13 del D.Lgs. 50/2006

3) di dare atto che non si ritiene necessaria la presa visione dei luoghi certificata dalla Stazione Appaltante

4) di dare atto che7di impegnare la spesa complessiva di Euro 50.725,21 alla Missione 01 Programma 06 al Cap. 1201/5 Imp. / 2018 Codice del Piano dei Conti 1030209;

5) di trasmettere il presente provvedimento alla Divisione Finanziaria per quanto di competenza.

Lì, 12/12/2018

**IL RESPONSABILE TARANTOLA BRUNO** (Sottoscritto digitalmente ai sensi dell'art. 21 D.L.gs n 82/2005 e s.m.i.)

Copia informatica per consultazione

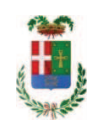

# Provincia di Como

# **VISTO DI REGOLARITA' CONTABILE**

# **DETERMINAZIONE DIRIGENZIALE N. 1165 / 2018**

UNITA' PROPONENTE: SERVIZIO LAVORI PUBBLICI OGGETTO: INTERVENTI DI MANUTENZIONE E CONSERVAZIONE DEGLI EDIFICI PROVINCIALI ANNO 2018. OPERE DA ELETTRICISTA E AUTOMAZIONE ACCESSI GRUPPI 1-4. IMPORTO PROGETTO EURO 50.725,21. DETERMINA A CONTRARRE.

Visto di regolarità contabile attestante la copertura finanziaria ai sensi dell'art. 147 bis del D.Lgs. n. 267 del 18.08.2000 e s.m.i. cap. 1201/5 imp 2037/2018 per euro 50.725,21 **ESITO: FAVOREVOLE** 

Lì, 13/12/2018

IL DIRIGENTE/IL RESPONSABILE DEI SERVIZI **FINANZIARI** PELLEGRINI SANTINA (Sottoscritto digitalmente ai sensi dell'art. 21 D.L.gs n 82/2005 e s.m.i.)